#### **King Saud University College of Computer & Information Science CSC111 – Tutorial 08**

# **Objects and Classes**

# *User-defined classes, creating objects, accessing object's members*

#### **Objectives:**

After completing the following exercises, students will be able to:

- Implement user-defined classes
- Trace programs that contain reference variables
- Create and handle objects of class types
- Manipulate instance attributes of created objects

### **Exercise 1:**

Given the class Point, what is the output of each of the following code fragments?

```
class Point {
   public int x;
   public int y;
   public static int count;
}
```

```
a. Point p1 = new Point();
   System.out.println(p1.x + "," + p1.y + ":" + p1.count);
b. Point p1 = new Point();
  p1.x = 5; p1.y = 3; p1.count = 2;Point p2 = new Point();
  p2.x = 3; p2.y = 5; p2.count = 1;System.out.println(p1.x + "," + p1.y + ":" + p1.count);
C. Point p1 = new Point();
  p1.x = 5; p1.y = 3; p1.count = 1;Point p2 = new Point();
   p2.x = p1.y; p2.y = p1.x; p2.count = 1;System.out.println(p2.x + "," + p2.y + ":" + p2.count);
d. Point p=null;
   for (int i=1; i <= 5; i++) {
    p = new Point ();
    p.x = i; p.y = 2* i * i + 2;p.count++;
   }
   System.out.println(p.x + ", " + p.y + " : " + p.count);e. Point p1=null, p2=null;
   for (int i=1; i <= 5; i++) {
    p1 = new Point();
    p2 = new Point();
    p1.x = i; p1.y = 2* i+1; p1.count++;p2.x = i; p2.y = 3*i-1; p2.count++;}
   System.out.println(p1.count++);
```
Answer:

a. 0,0:0 b. 5,3:1 c. 3,5:1 d. 5,52:5

e. 10

# **Exercise 2:**

Each of the following code fragments causes an error. Indicate the line that causes the error, type of error (compile/run time) and the specific error message.

```
a. |12
   3
   4
   5
   6
    7
        class TestPoint {
           public static void main(String[] args) {
             Point p=null;
             System.out.println(p.count);
             System.out.println(p.x);
           }
        }
```
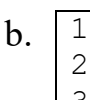

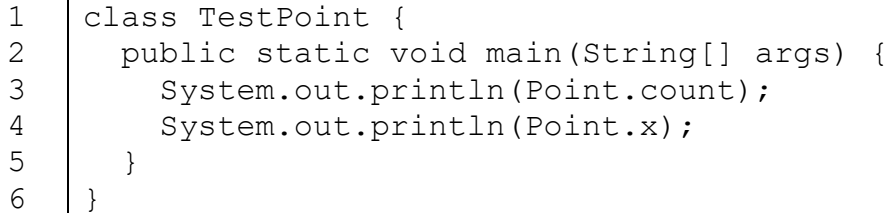

```
c. \vert 1
   2
   3
   4
   5
    6
   7
   8
    9
   10
        class TestPoint {
           public static void main(String[] args) {
              Point p;
             for (int i=1; i \le 5; i++) {
               p = new Point ();
               p.x = i; p.y = 2* i * i + 2; }
              System.out.println(p.x);
           }
        }
```
Answer:

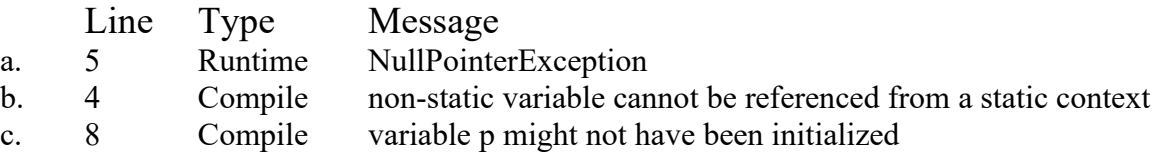

# **Exercise 3:**

To solve the quadratic equation of the form:  $a.x^2 + b.x + c = 0$ , where *x* represents an unknown variable, and the coefficients *a*, *b*, and *c* are constants with  $a \neq 0$ , find the discriminant:  $\Delta = b^2 - 4.a.c$ , and based on the value of D, we recognize 3 cases:

**QEquation**

+ a : double + b : double + c: double

- $\Delta > 0$ , there are two distinct solutions:  $x = \frac{-b \pm \sqrt{\Delta}}{2\pi}$ 2.  $-b$ 
	- $\Delta$  = 0, there is one solution:
	- 2.  $\triangle \leq 0$ , the equation does not have a real solution
- 1. Implement the class Equation in Java
- 2. Write a program to read the equation coefficients, create an equation object, try to solve it, and print the results.

#### Answer:

```
1. class QEquation {
      public double a;
      public double b;
      public double c;
   }
2. import java.util.Scanner;
   public class TestEquation {
      public static void main(String[] args) {
          Scanner X = new Scanner(System.in);
          QEquation e = new QEquation();
          e.a = X.nextInt();e.b = X.nextInt();e.c = X.nextInt();double delta = e.b*e.b -4 * e.a * e.c;if (delta < 0)System.out.println("There is no solution in R"); 
          else if (delta > 0) {
              System.out.println("x1="+(-e.b+Math.sqrt(delta))/(2*e.a));
             System.out.println("x2="+(-e.b-Math.sqrt(delta))/(2*e.a)); 
          }
          else System.out.println("x = " + (-e.b/(2*e.a)));
      }
   }
```
**Exercise 4: (Java Programming: From Problem Analysis to Program Design, example 1-2)**

The monthly salary of a salesperson is broken down into:

- A basic salary
- A bonus that varies according to service period:
	- o If the salesperson has been with the store for five years or less, the bonus is \$10 for each year.
	- o If the salesperson has been with the store for more than five years, the bonus is \$20 for each year.
- An additional bonus:
	- o If the total sales made by the salesperson for the month are more than \$5,000 but less than \$10,000, he or she receives a 3% commission on the sale.
	- o If the total sales made by the salesperson for the month are at least \$10,000, he or she receives a 6% commission on the sale.
- 1. Design a class the represents the salesperson's record including his name, his salary, and any other needed information.
- 2. Write a program that reads the salesperson information (name, basic salary, service years and total sales), calculates the total salary and print it out.

Answer:

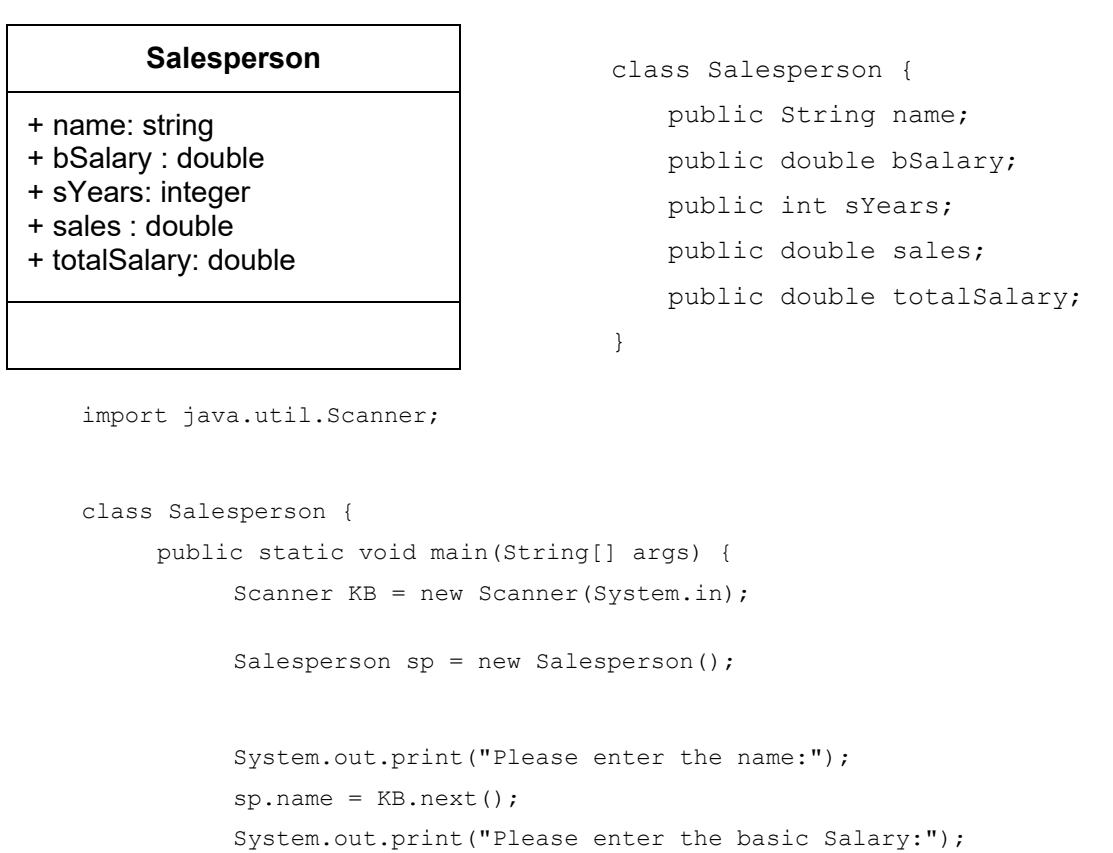

System.out.print("Please enter number of years of service:");

sp.bSalary = KB.nextDouble();

```
sp.sYears = KB.nextInt();
     System.out.print("Please enter the total sales for this month:");
     sp.sales = KB.nextDouble();
     double bonus;
     if (sp.sYears \leq 5)
          bonus = 10 * sp.sYears;else
          bonus = 20 * sp.sYears;double commission=0.0;
     if (sp.sales>=5000 && sp.sales<10000)
          commission = 0.03 * sp.sales;if (sp.sales > 10000)
          commission = 0.06 * sp.sales;sp.totalSalary = sp.bSalary + bonus + commission;
     System.out.print("Total salary for "+sp.name+":"+sp.totalSalary);
}
```
}

# **Exercise 5:**

**The triangle inequality principle** states that the sum of the lengths of any two sides of a triangle always exceeds the length of the third side.

**Pythagoras' theorem** states that the square of the hypotenuse (the side opposite the right angle) is equal to the sum of the squares of the other two sides

Using the class Triangle, write a program that:

- 1. prompts the user to enter the lengths of three sides of a triangle
- 2. displays a message indicating whether the lengths represent a triangle, and if it is,
- 3. displays a message indicating whether the triangle is a right triangle.

```
Answer:
```

```
1. class Triangle{
         public int side1, side2, side3;
      }
   2. import java.util.Scanner;
      class TriangleTest{
        public static void main(String[] args) {
           Scanner KB = new Scanner(System.in);
           Triangle tr = new Triangle();
           System.out.print("Please enter first side's length:");
           tr.side1 = KB.nextInt();System.out.print("Please enter second side's length:");
           tr.size2 = KB.nextInt();
           System.out.print("Please enter third side's length:");
           tr.size3 = KB.nextInt();
           if (tr.side1 < tr.side2 + tr.side3
             && tr.side2 < tr.side1 + tr.side3 
             && tr.side3 < tr.side2 + tr.side3) {
            System.out.println("This is a triangle");
            if (tr.side1*tr.side1 == tr.side2*tr.side2 + tr.side3*tr.side3
                || tr.side2*tr.side2==tr.side1*tr.side1+tr.side3*tr.side3 
                || tr.side3*tr.side3==tr.side2*tr.side2+tr.side1*tr.side1)
                   System.out.println("This is a right triangle");
            else System.out.println("This is not a right triangle");
 }
           else System.out.println("This is not a triangle");
         }
      }
```
**Triangle** + side1 : integer + side2 : integer + side3 : integer

# **Exercise 6: Given the class PhoneBill where:**

- accNo is the bill's account number
- month is the number of the month for which the bill is issued
- lMins the total minutes of all local calls in the given month
- iMins the total minutes of all international calls in the given month

The bill cost is calculated according the table:

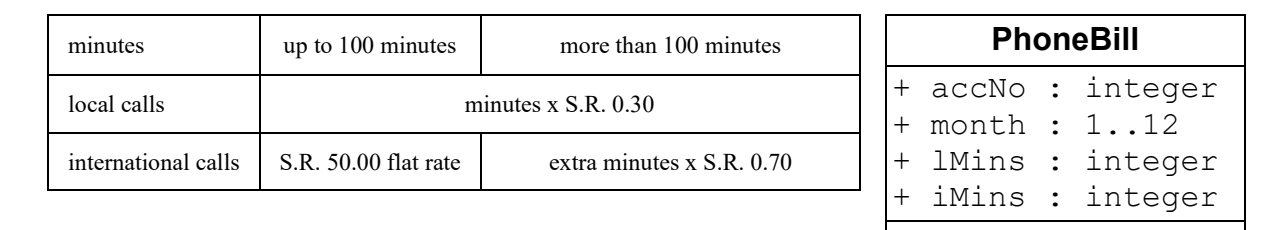

- 1. implement the PhoneBill class in Java
- 2. write a program to:
	- 1. read information for phone bills of one year
	- 2. find the monthly average cost of a phone bills
	- 3. find the month of the lowest bill cost
	- 4. find the month of the highest minutes usage

### Answer:

```
1. class PhoneBill {
         public int accNo;
         public int month;
         public int lMins;
         public int iMins;
     }
2. import java.util.Scanner;
         class BillAnalyser {
             public static void main(String[] args) {
                 Scanner S = new Scanner(System.in);double sum = 0.0;
                 double min cost = Double.MAX VALUE;
                 int min cost month = 1;int max usage = 0;int max usage month = 1;for (int i=1; i \le -12; i++) {
                     PhoneBill pb = new PhoneBill();
                     pb.accNo = S.nextInt();
                     pb.month = i;
                     pb.lMins = S.nextInt();
                     pb.iMins = S.nextInt();
```

```
double cost = pb.IMins * 0.3 + 50;if (pb.iMins > 100)
               cost += (pb.inins-100) * 0.7;sum += cost;
           if (cost < min_cost) {
               min cost = cost;min cost month = pb্month;}
           int usage = pb.iMins + pb.lMins;
           if (usage > max_usage) {
               max_usage = usage;
               max usage month = pb্month;}
       }
       System.out.println(sum/12); 
       System.out.println(min_cost_month); 
       System.out.println(max_usage_month); 
   }
}
```